## **Data Compare Command Line Arguments Overview**

Command line switches

The command line supports two categories of options.

- Options that are specified as command line switches. Most of the command line switches have a short and a long name and separate the name from the value by a semicolon.
- Options that are specified via an xml configuration file. We strongly recommend that you set all command line options via the xml configuration file.

When the option can be specified via the command line and xml file, the command line switch takes precedence.

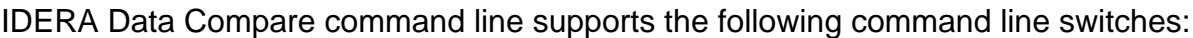

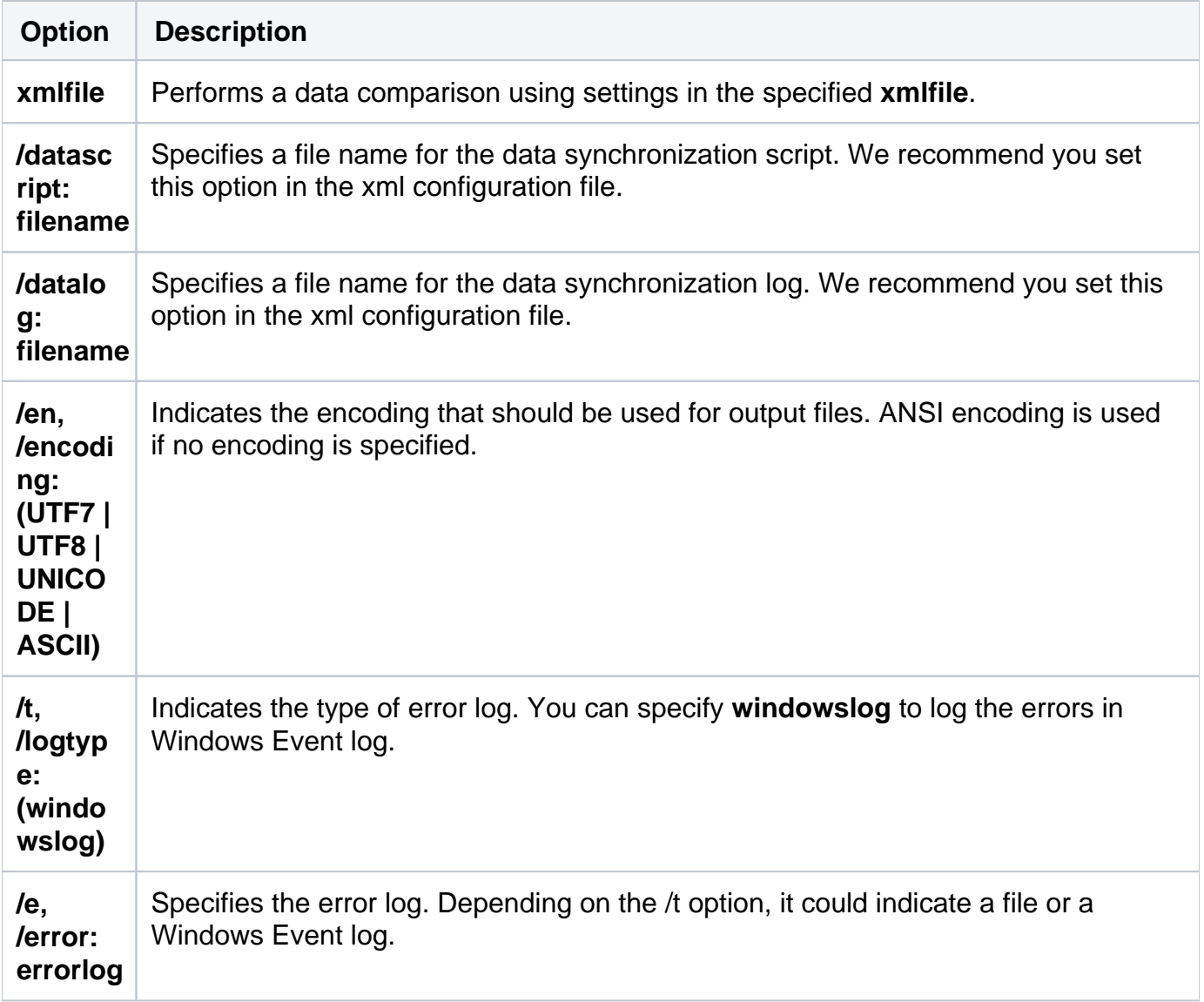

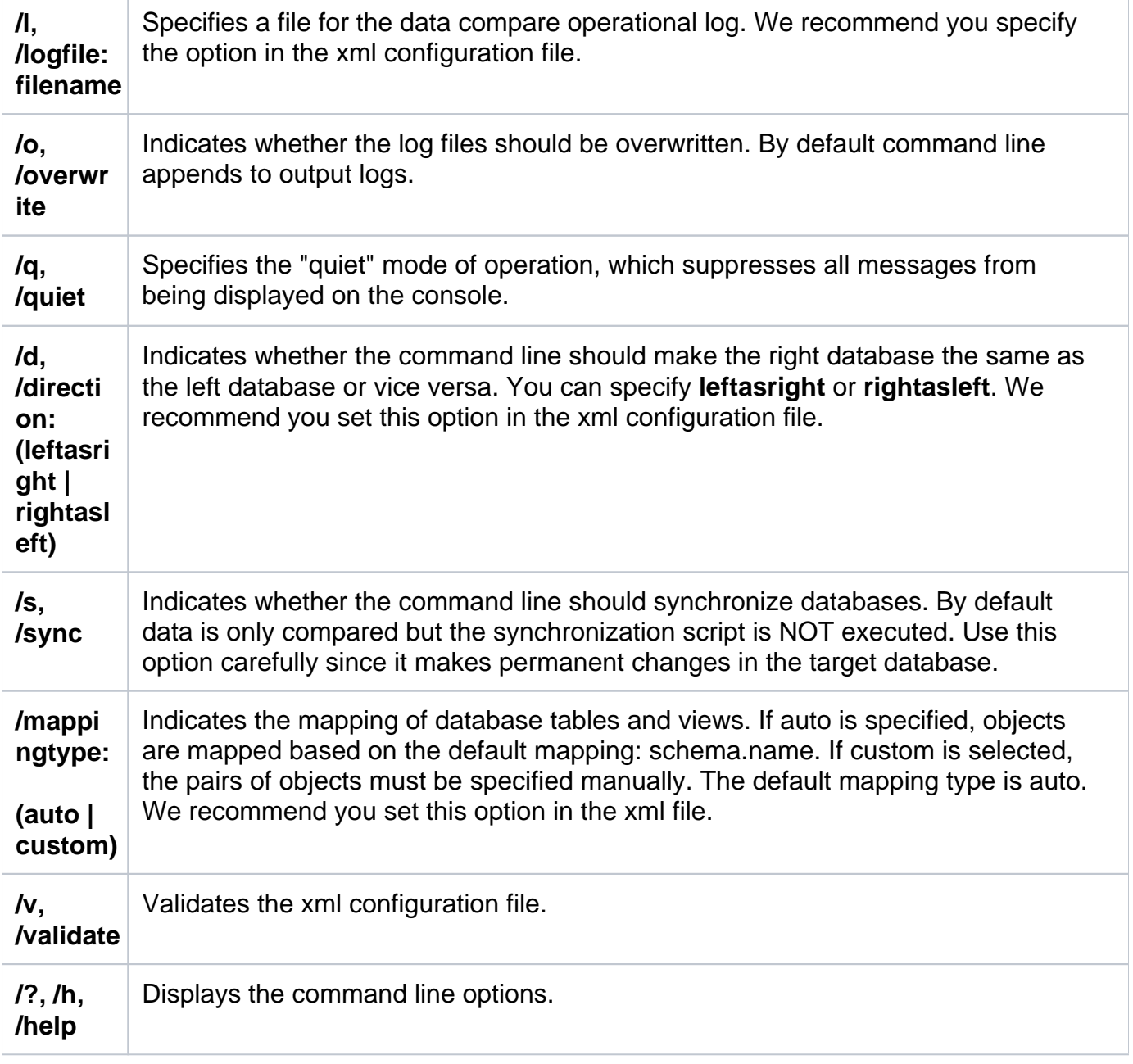

Total compare from data to schema with IDERA Comparison Toolset. [Learn more](https://www.idera.com/productssolutions/sqlserver/sqlcomparisontoolset) > >

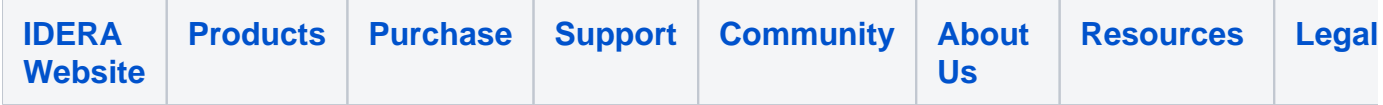